# ANSIBLE

# **ANSIBLE BEST PRACTICES: THE ESSENTIALS**

Asaf Hirshberg Solution Architect, Red Hat

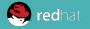

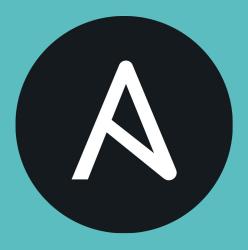

THE ANSIBLE WAY

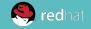

# **COMPLEXITY KILLS PRODUCTIVITY.**

That's not just a marketing slogan. We really mean it and believe that. We strive to reduce complexity in how we've designed Ansible tools and encourage you to do the same. **Strive for simplification in what you automate.** 

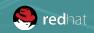

# **OPTIMIZE FOR READABILITY.**

If done properly, it can be the documentation of your workflow automation.

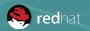

# THINK DECLARATIVELY.

Ansible is a desired state engine by design. If you're trying to "write code" in your plays and roles, you're setting yourself up for failure. Our YAML-based playbooks were never meant to be for programming.

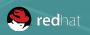

## Treat your Ansible content like code

- Version control your Ansible content
- Iterate
  - Start with a basic Playbook and static inventory
  - Refactor and modularize later

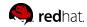

# Do it with style

- Create a style guide for your Playbook developers
- Consistency in:
  - Tagging
  - Whitespace
  - Naming of Tasks, Plays, Variables, and Roles
  - Directory Layouts
- Enforce the style

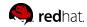

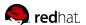

### PROJECT LAYOUTS: ORGANIZATIONAL ROLES

```
myapp/
    config.yml
   provision.yml
    roles
        myapp
            tasks
              main.yml
            etc.etc
        nginx
        — etc.etc
        proxy
         — etc.etc
    site.yml
```

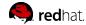

### **PROJECT LAYOUTS: SHARED ROLES**

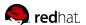

# Give inventory nodes human-meaningful names rather than IPs or DNS hostnames

10.1.2.75

10.1.5.45

10.1.4.5

10.1.0.40

w14301.acme.com

w17802.acme.com

w19203.acme.com

w19304.acme.com

db1 ansible host=10.1.2.75

db2 ansible host=10.1.5.45

db3 ansible host=10.1.4.5

db4 ansible host=10.1.0.40

web1 ansible host=w14301.acme.com

web2 ansible host=w17802.acme.com

web3 ansible host=w19203.acme.com

web4 ansible\_host=w19203.acme.com

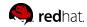

# Group hosts for easier inventory selection and less conditional tasks -- the more the better

[db]
db[1:4]

[web]
web[1:4]

[east]
db1
web1
db3
web3

[west]
db2
web2
db4
web4

[dev] db1 web1 [testing] db3 web3 [prod] db2 web2 db4 web4

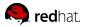

# Use a single source of truth if you have it -- even if you multiple sources Ansible can unify them

- Stay in sync automatically
- Reduce human error

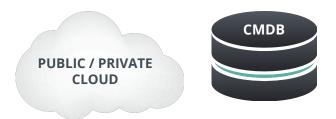

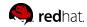

# Proper variable names can make plays more readable and avoid variable name conflicts

- Use descriptive, unique human-meaningful variable names
- Prefix role variables with role name

```
apache_max_keepalive: 25
apache_port: 80
tomcat_port: 8080
```

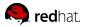

#### Make the most of variables

- Find the appropriate place for your variables based on what, where and when they are set or modified
- Separate logic (tasks) from variables and reduce repetitive patterns

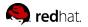

```
- name: Clone student lesson app for a user
 host: nodes
 tasks:
   - name: Create ssh dir
     file:
       state: directory
       path: /home/{{ username }}/.ssh
   - name: Set Deployment Key
      copy:
       src: files/deploy key
       dest: /home/{{ username }}/.ssh/id rsa
   - name: Clone repo
     ait:
       accept hostkey: yes
       clone: yes
       dest: /home/{{ username }}/lightbulb
       key file: /home/{{ username }}/.ssh/id rsa
       repo: git@github.com:example/apprepo.git
```

#### **EXHIBIT A**

- Embedded parameter values and repetitive home directory value pattern in multiple places
- Works but could be more clearer and setup to be more flexible and maintainable

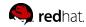

```
- name: Clone student lesson app for a user
 host: nodes
 vars:
   user_home: /home/{{ username }}
   user ssh: "{{ user home }}/.ssh"
   deploy key: "{{ user ssh }}/id rsa"
   app_dest: "{{ user_home }}/exampleapp"
  tasks:
   - name: Create ssh dir
     file:
       state: directory
       path: "{{ user ssh }}"
   - name: Set Deployment Key
      copy:
       src: files/deploy key
       dest: "{{ deploy key }}"
   - name: Clone repo
     ait:
       dest: "{{ app dest }}"
       key file: "{{ deploy key }}"
       repo: git@github.com:example/exampleapp.git
       accept hostkey: yes
       clone: yes
```

#### **EXHIBIT B**

- Parameter and home directory values are set thru values away from the task
- Human meaningful variables "document" what's getting plugged into a parameter
- More easily refactored into a role

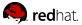

#### **USE SYNTAX HIGHLIGHTING**

- Vim
  - pearofducks/ansible-vim
  - Glench/Vim-Jinja2-Syntax
- Sublime
- Atom
- Emacs
- PyCharm

```
site.yml
    - hosts: web
      name: This is a play within a playbook
      become: yes
      vars:
        httpd_packages:
          - httpd
          - mod_wsgi
        apache_test_message: This is a test message
10
        apache max keep alive requests: 115
      tasks:
13
        - name: install libselinux-python
14
          yum:
            name: libselinux-python
            state: present
          tags: package
        - name: install httpd packages
20
          yum:
            name: "{{ item }}"
            state: latest
23
          with_items: "{{ httpd_packages }}"
24
          notify: restart apache service
          tags: package
26
```

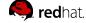

# Maximize the readability of your plays

- Use native YAML syntax
  - o Vertical reading is easier
  - Supports complex parameter values
  - o Works better with editor syntax highlighting

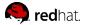

#### NO!

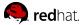

#### Better, but no

```
- name: install telegraf
yum: >
      name=telegraf-{{ telegraf version }}
      state=present
      update cache=yes
      disable gpg check=yes
      enablerepo=telegraf
notify: restart telegraf
- name: configure telegraf
template: src=telegraf.conf.j2 dest=/etc/telegraf/telegraf.conf
- name: start telegraf
service: name=telegraf state=started enabled=yes
```

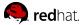

#### Yes!

```
- name: install telegraf
  yum:
    name: telegraf-{{ telegraf version }}
    state: present
   update cache: yes
    disable_gpg_check: yes
    enablerepo: telegraf
  notify: restart telegraf
- name: configure telegraf
  template:
    src: telegraf.conf.j2
    dest: /etc/telegraf/telegraf.conf
  notify: restart telegraf
- name: start telegraf
  service:
   name: telegraf
    state: started
    enabled: yes
```

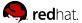

## Names improve readability and user feedback

 Give all your Playbooks and tasks brief, reasonably unique and human-meaningful names

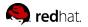

**PLAYS & TASKS** 

#### **EXHIBIT A**

- hosts: web

```
tasks:
- yum:
    name: httpd
    state: latest

- service:
    name: httpd
    state: started
    enabled: yes
```

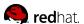

**PLAYS & TASKS** 

#### EXHIBIT B

```
- hosts: web
name: installs and starts apache
tasks:
    - name: install apache packages
    yum:
        name: httpd
        state: latest

- name: starts apache service
    service:
        name: httpd
        state: started
        enabled: yes
```

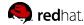

### Focus avoids complexity

 Keep plays and Playbooks focused. Multiple simple ones are better than having a huge single playbook full of conditionals

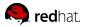

**PLAYS & TASKS** 

# Separate provisioning from deployment and configuration tasks

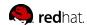

# Clean up your debugging tasks

 Remove your debug tasks in production or make them optional with the verbosity param in v2.1

```
- debug:
    msg: "This always displays"
- debug:
    msg: "This only displays with ansible-playbook -vv+"
    verbosity: 2
```

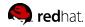

# Use run commands sparingly

- Use the run command modules like shell and command as a last resort
- Use the command module unless you really need the pipelining that shell permits -- but be careful

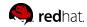

**PLAYS & TASKS** 

# Always seek out a module first

```
- name: add user
                                                   - name: add user
 command: useradd appuser
                                                     user:
                                                       name: appuser
- name: install apache
                                                        state: present
  command: yum install httpd
                                                   - name: install apache
- name: start apache
                                                      yum:
  shell: |
                                                       name: httpd
    service httpd start && chkconfig httpd on
                                                        state: latest
                                                   - name: start apache
                                                      service:
                                                       name: httpd
                                                        state: started
                                                        enabled: yes
```

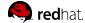

# Still using run commands a lot?

```
- hosts: all
 vars:
  cert store: /etc/mycerts
   cert name: my cert
 tasks:
  - name: check cert
    shell: certify --list --name={{ cert name }} --cert store={{ cert store }} | grep "{{
cert name }}"
   register: output
 - name: create cert
    command: certify --create --user=chris --name={{ cert name }} --cert store={{ cert store }}
       when: output.stdout.find(cert name) " != -1
    register: output
  - name: sign cert
    command: certify --sign --name={{ cert name }} --cert store={{ cert store }}
    when: output.stdout.find("created")" != -1
```

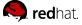

**PLAYS & TASKS** 

# Develop your own module

```
- hosts: all
vars:
  cert store: /etc/mycerts
  cert name: my cert
 tasks:
 - name: create and sign cert
  certify:
     state: present
     sign: yes
    user: chris
     name: "{{ cert_name }}"
     cert_store: "{{ cert_store }}"
```

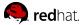

**PLAYS & TASKS** 

## Don't just start services -- use smoke tests

```
- name: check for proper response
    uri:
        url: http://localhost/myapp
        return_content: yes
    register: result
    until: '"Hello World" in result.content'
    retries: 10
    delay: 1
```

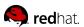

# Jinja2 is powerful but you needn't use all of it

#### Templates should be simple:

- Variable substitution
- Conditionals
- Simple control structures/iterations
- Design for your use case, not the world's

### • Things to avoid:

- Managing variables in a template
- Extensive and intricate conditionals
- Conditional logic based on hostnames
- Complex nested iterations

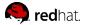

# Jinja2 is powerful but you needn't use all of it

- Label template output files as being generated by Ansible
- Consider using the ansible\_managed\*\* variable with the comment filter

```
{{ ansible_managed | comment }}
```

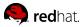

- Like Playbooks -- keep roles purpose and function focused
- Use a roles/ subdirectory for roles developed for organizational clarity in a single project
- Follow the Ansible Galaxy pattern for roles that are to be shared beyond a single project
- Limit role dependencies

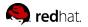

- Use ansible-galaxy init to start your roles...
- ...then remove unneeded directories and stub files
- Use ansible-galaxy to install your roles -- even private ones
- Use a roles files (i.e. requirements.yml) to manifest any external roles your project is using
- Always peg a role to a specific version such as a tag or commit

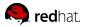

#### Command line tools have their limitations

- Coordination across a distributed organization...
- Controlling access to credentials...
- Track, audit and report Ansible usage...
- Provide self-service or delegation...
- Integrate Ansible with enterprise systems...

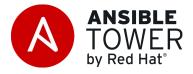

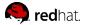

#### THANK YOU!!!

AND JOIN US AT THE TECH-LAB ON THE

16.7.17

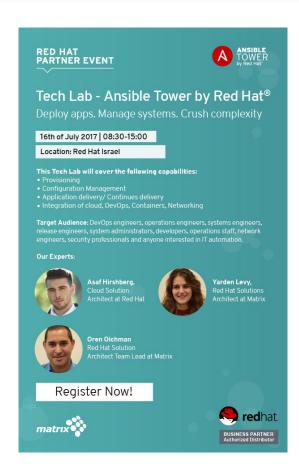

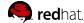